#### Information Visualization IVIS14 – Lecture 4 Mario Romero 2014/02/04

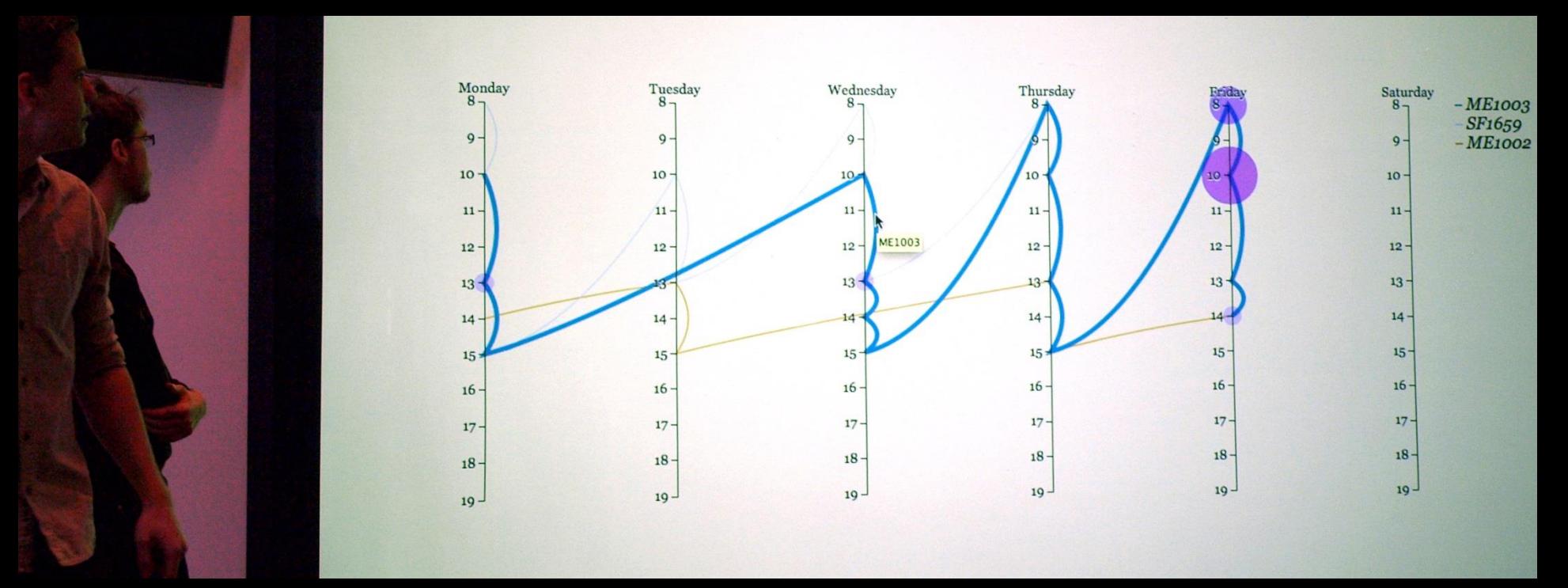

IVIS13 students Markus Felldin and Max Roth presenting their parallel coordinate visualization for scheduling.

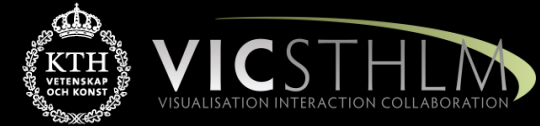

# **TimeEdit**

#### **TimeEdit**

March 4, 2013

#### Vecka 31 - 50 2012

- Kurs DD2440 Avancerade algoritmer
- Kurs A11IYA Introduktion till Arkitektyrket
- Kurs DD3015 Introduktion till programmering med GPGPU och användning för ve
- Kurs DH2320 Introduktion till visualisering och datorgrafik
- Kurs EQ1210 Introduktion till signalteori
- Kurs AK2017 Introduktionskurs i forskningsetik

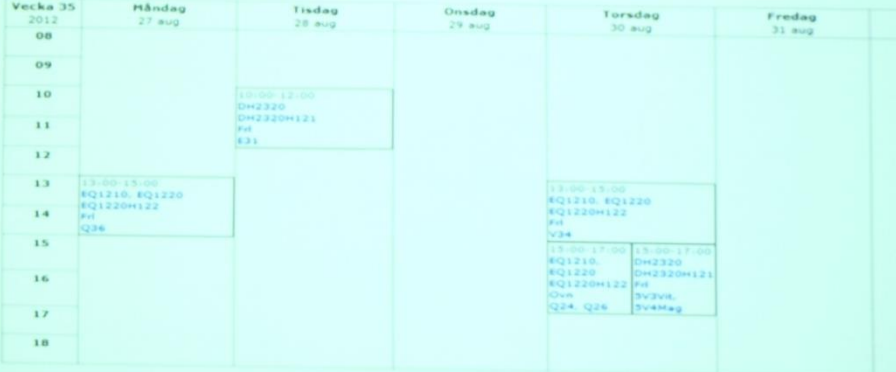

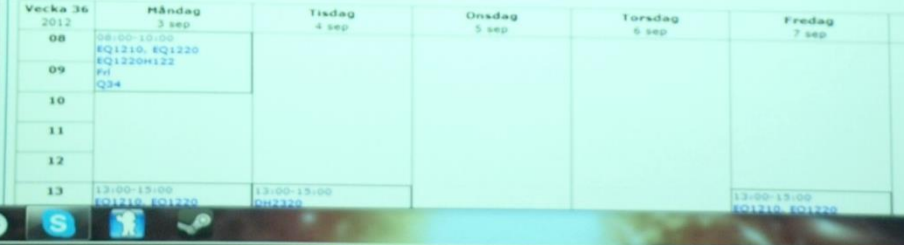

Textformat | Utskr

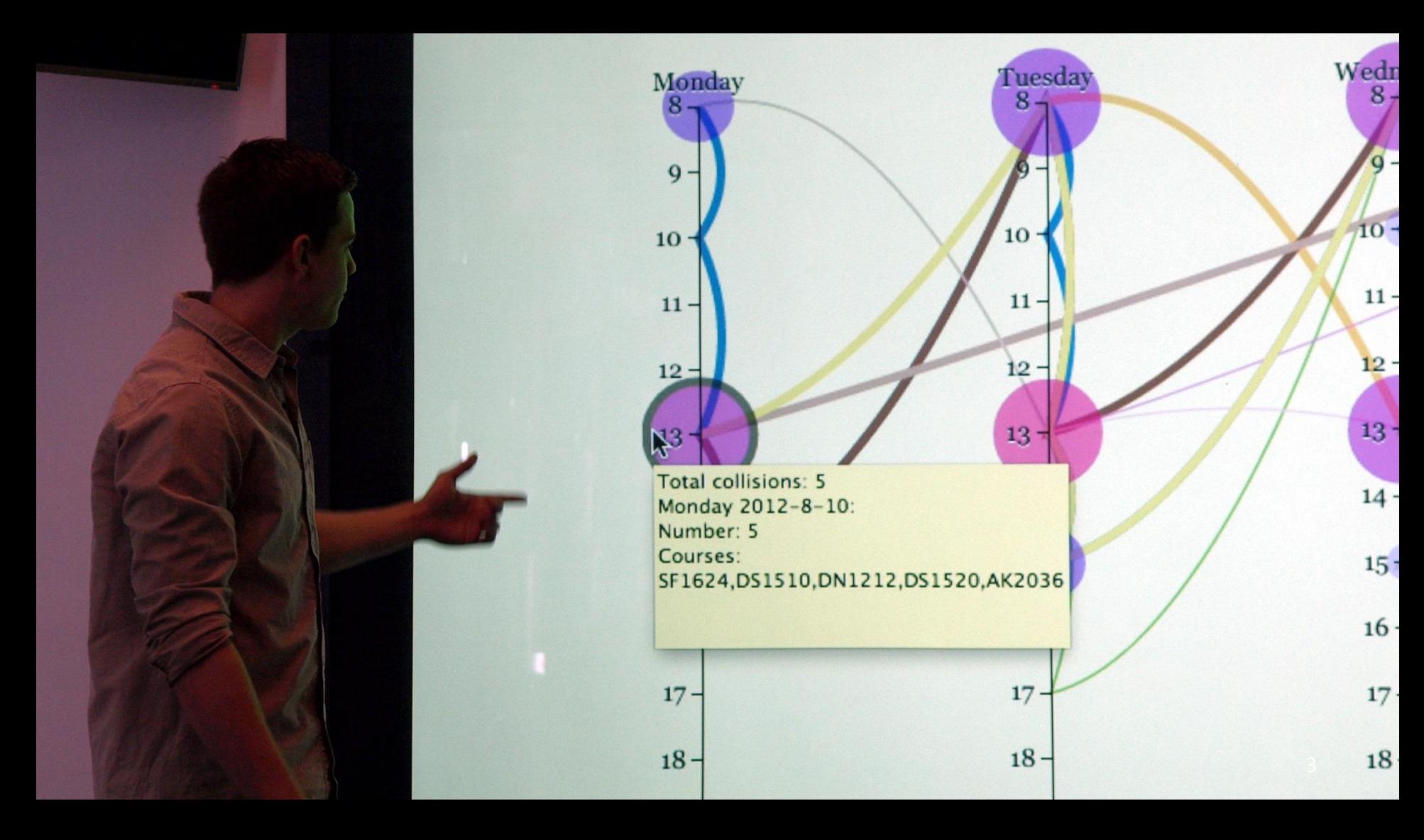

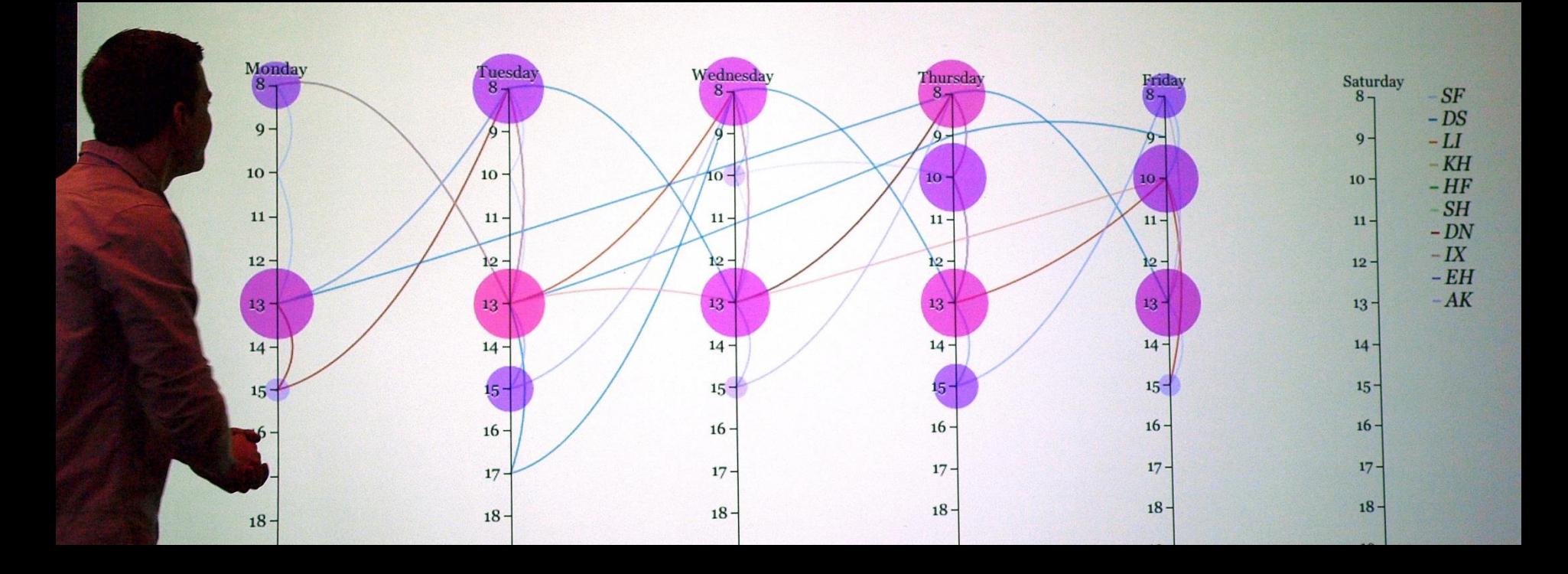

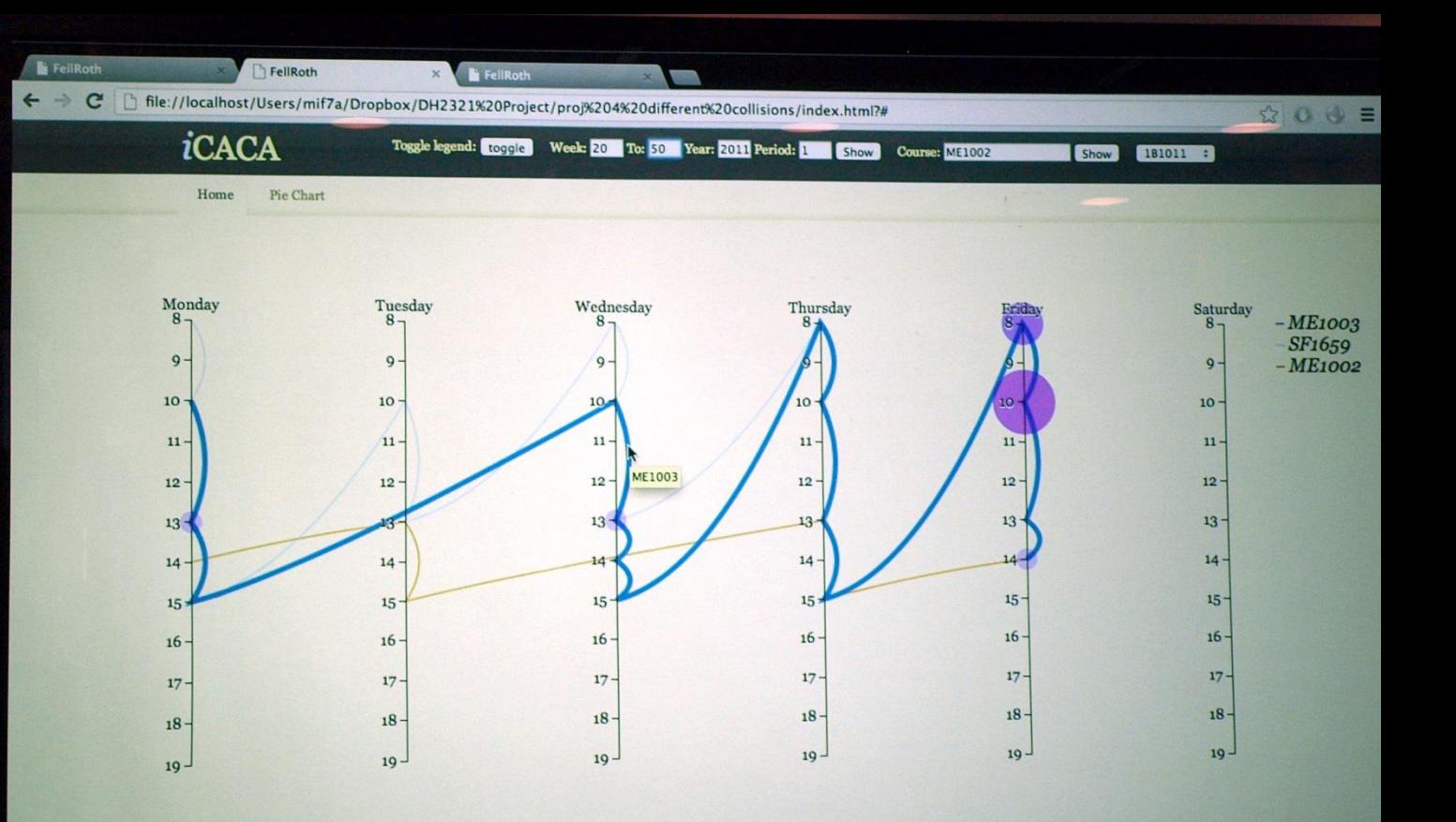

#### Prelude Video

#### Deb Roy's Ted Talk. "The birth of a word." [http://www.ted.com/talks/deb\\_roy\\_the\\_birth\\_of\\_a\\_word.html](http://www.ted.com/talks/deb_roy_the_birth_of_a_word.html)

# **Outline**

- 1. Recall last lecture
- 2. Raw Data
- 3. Parallel Coordinates
- 4. Projects 1 and 2 speed dating
- 5. Project 3
- 6. Break
- 7. Student Inc.

#### Information Visualization Pipeline

expanded from **Readings in Information Visualization: Using Vision to Think** By Stuart K. Card, Jock D. Mackinlay, Ben Shneiderman, 1999

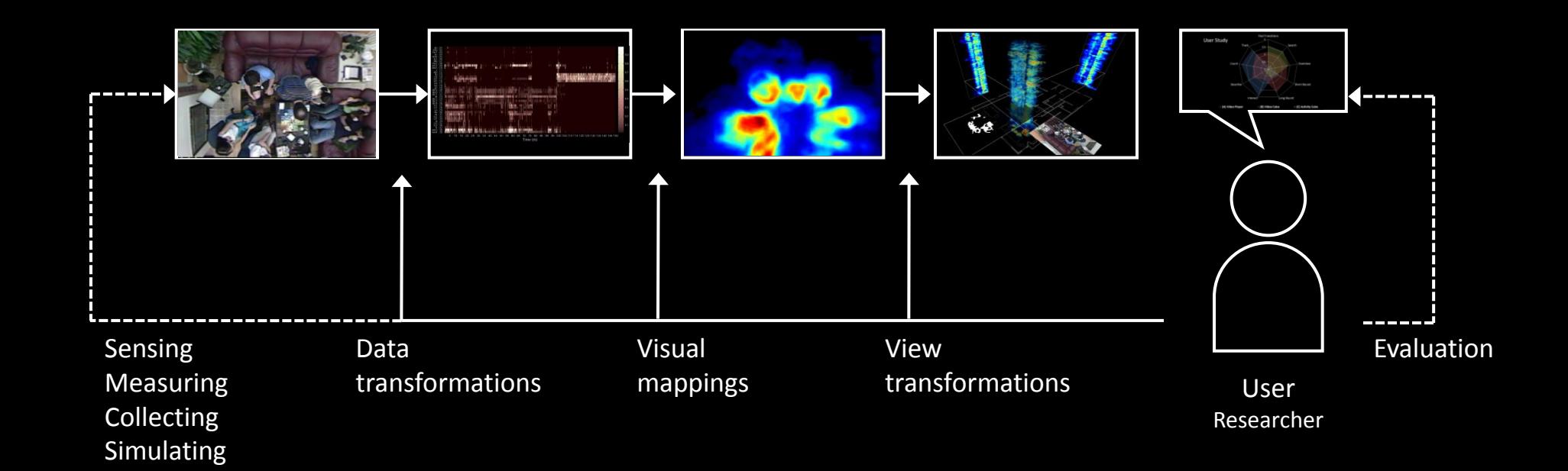

#### Demo

#### Data

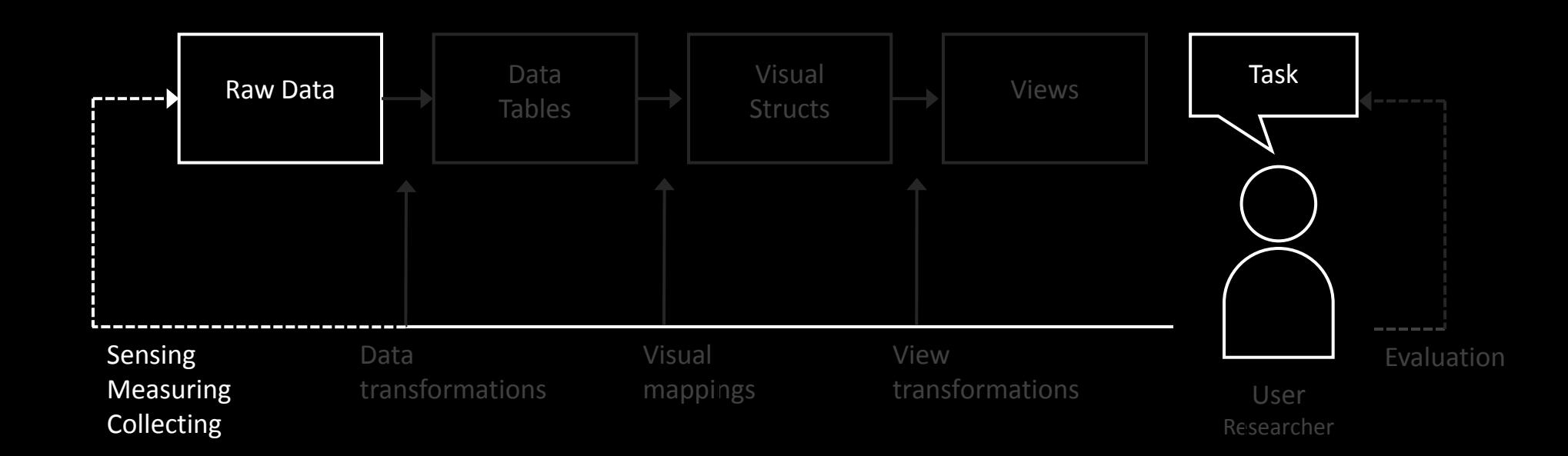

# First Reading for Today

• Mazza - [Intro to InfoVis](http://www.dti.supsi.ch/~mazza/infovis_introduction.pdf)

#### John Snow's 1845 Map of Soho District, London

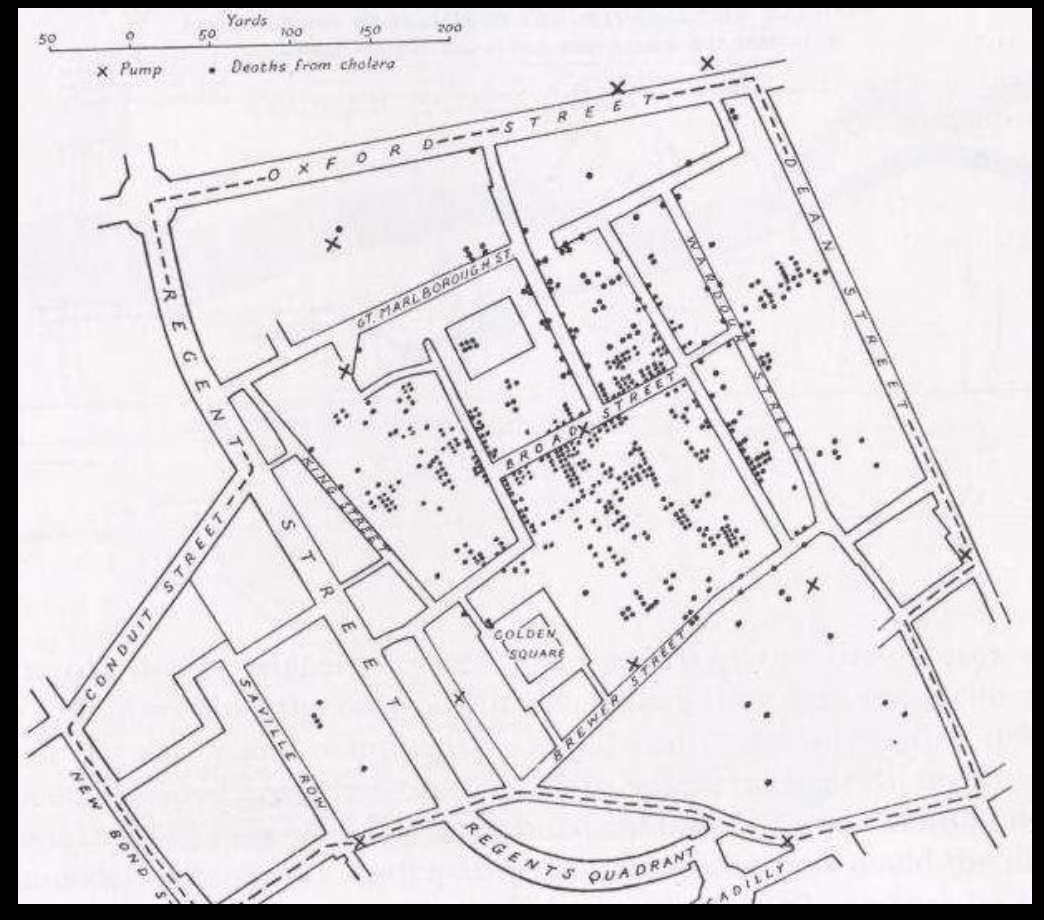

## What do you think is the raw data?

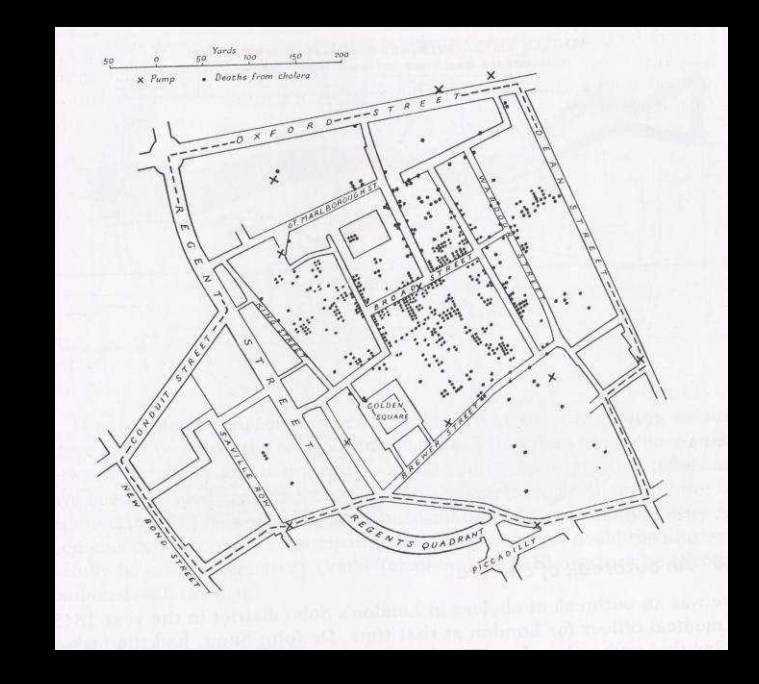

# What do you see?

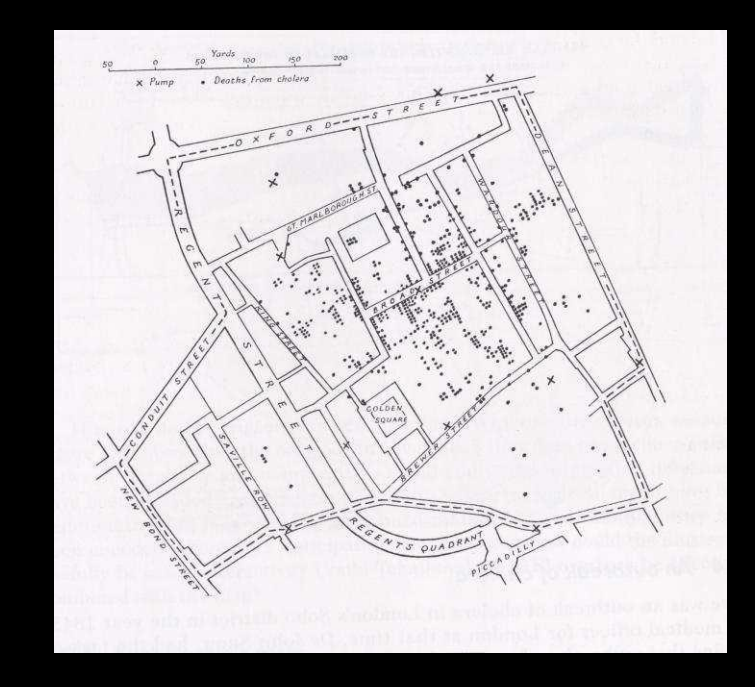

## All about data

- Source
- Type
- Dimension
- Structure

# What are good sources of data?

#### What have your learned about raw data in P1 and P2?

# Data Types

- Numerical
	- Integers, reals
- Ordinal
	- Non-numerical but with order (days of week)
- Categorical
	- Data without intrinsic order (names of cities)
- Suggestion: think about the operations you can perform on each data type.

# Data Dimensionality

- Univariate
- Bivariate
- Trivariate
- Multi-variate

## How many dimensions did you explore in your P1 and P2?

## Data Structures

- Linear
	- Arrays, tables, lists
- Temporal
	- Dynamic over time
- Spatial/geographic
	- Maps, floor plans, 3D cad,
- Hierarchical
	- Taxonomies, organization charts, trees, genealogies
- Network
	- Graph structure, nodes and links

# Once again, what do you see?

• Data types

– ...

- Data dimensionality
	- ...

– ...

• Data structures

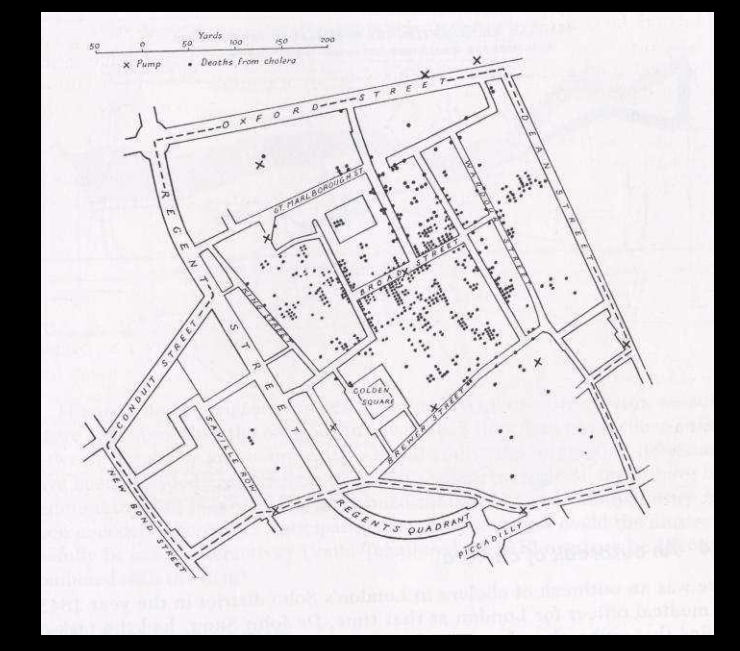

## Data Models

• Objects Items of interest

– (students, courses, terms, …)

- Attributes Characteristics or properties of data – (name, age, GPA, number, date, …)
- Relations How two or more objects relate

– (student takes course, course during term, …)

#### Data

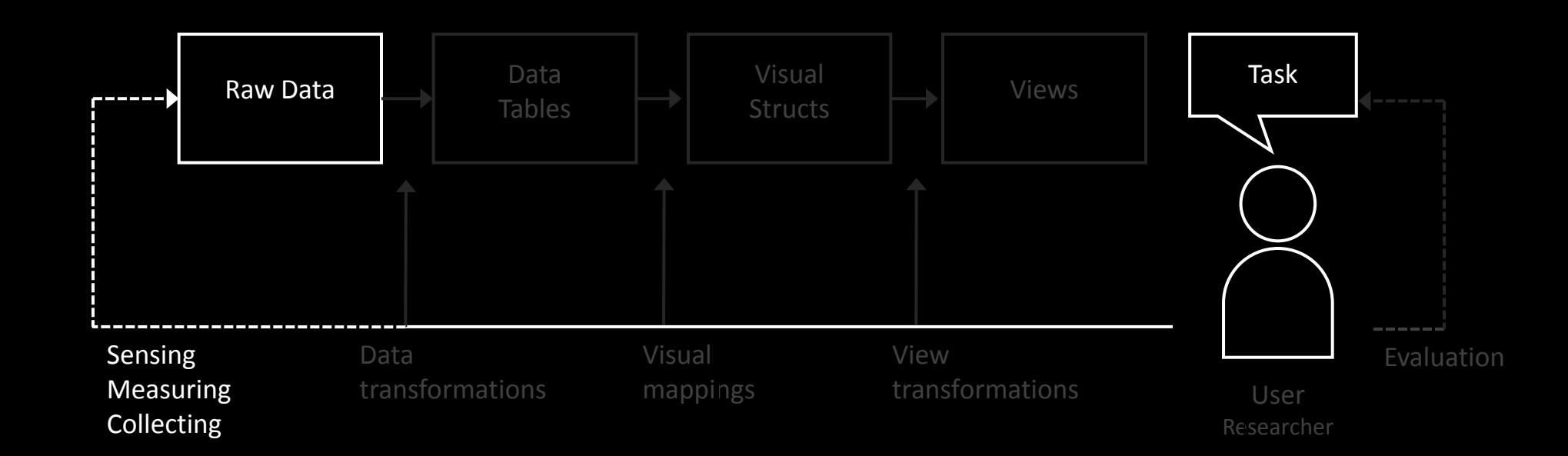

#### Data Tables and Data Transformations

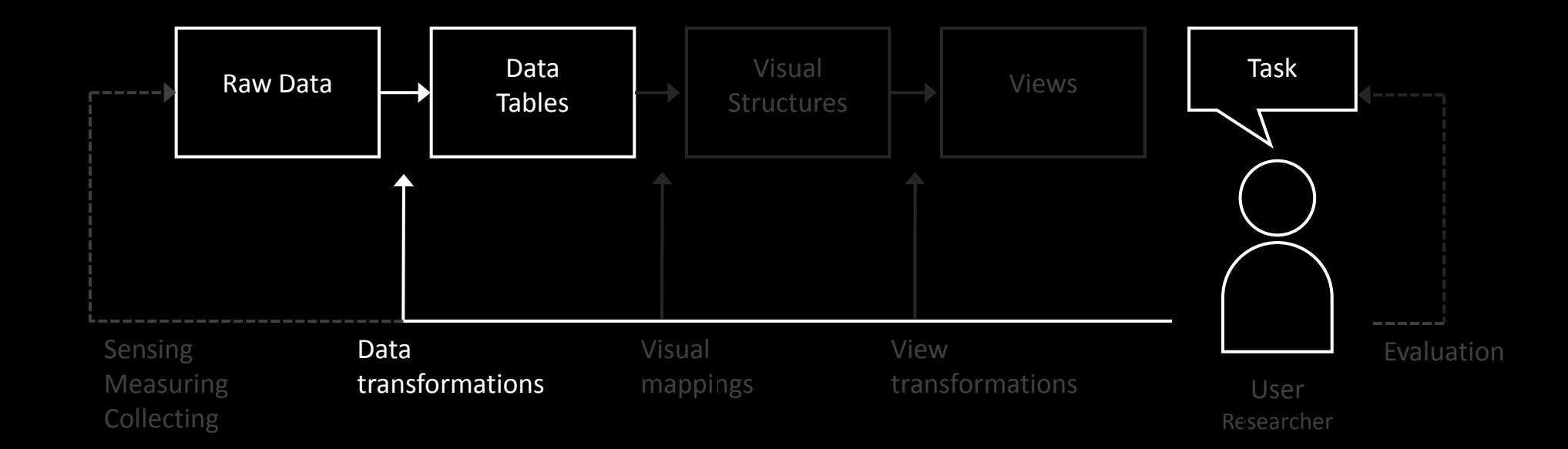

## Parallel Coordinates

# Al Inselberg

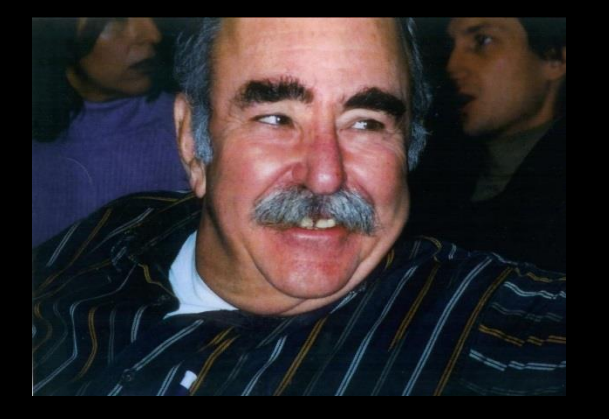

While being a Ph.D. student in Mathematics at the University of Illinois (Champaign-Urbana), and studying multi-dimensional geometry I became frustrated by the *absence* of visualization. Basically, we were doing Algebra which was being interpreted as Geometry but without the fun and benefit of pictures. I kept wondering about ways to make accurate "multidimensional pictures" and derive insights about what may or may not be true in the multi-dimensional worlds. Since*parallelism* is the fundamental concept in geometry, and not orthogonality which uses the plane very fast, I experimented with putting the coordinate axes parallel to each other.

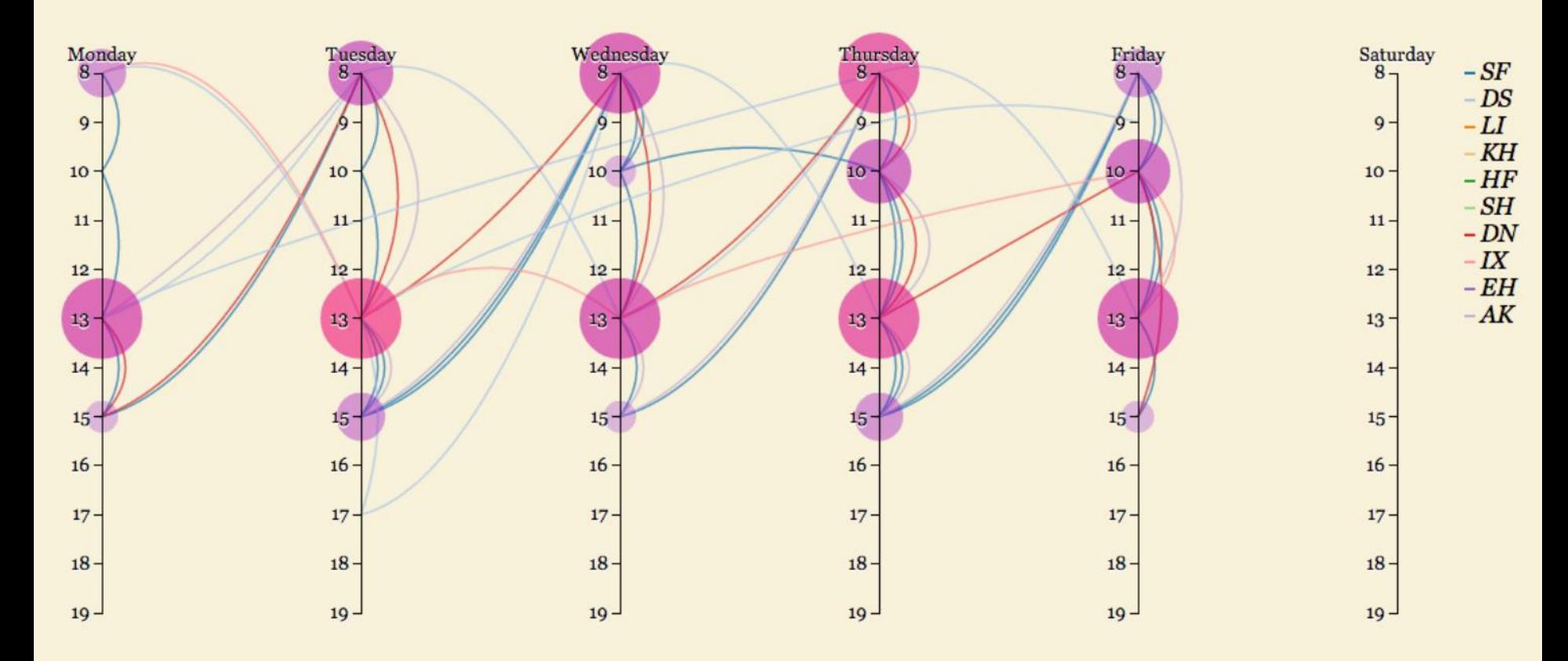

### Scatter Plot

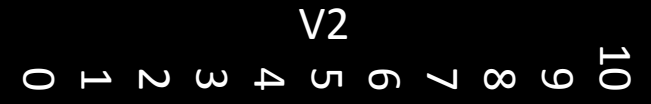

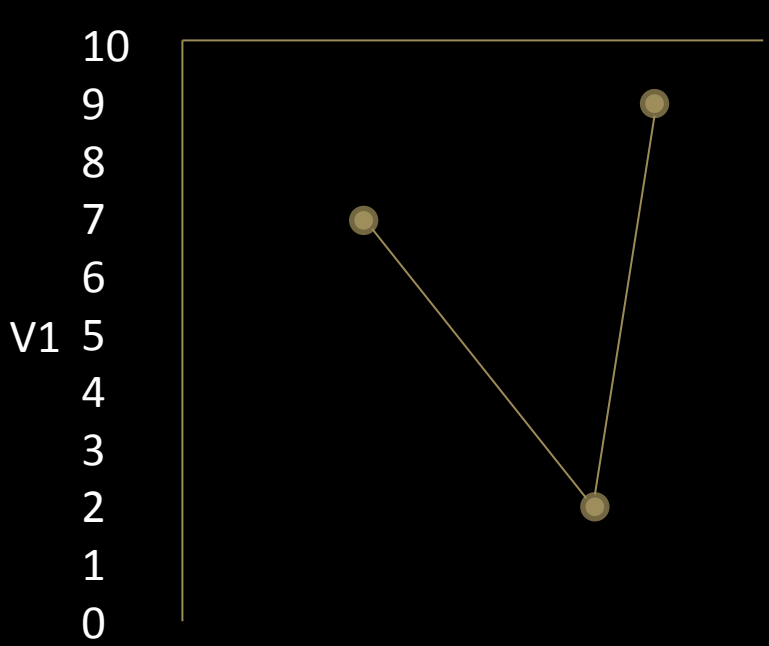

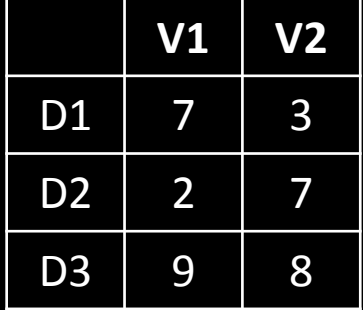

### Parallel Coordinates

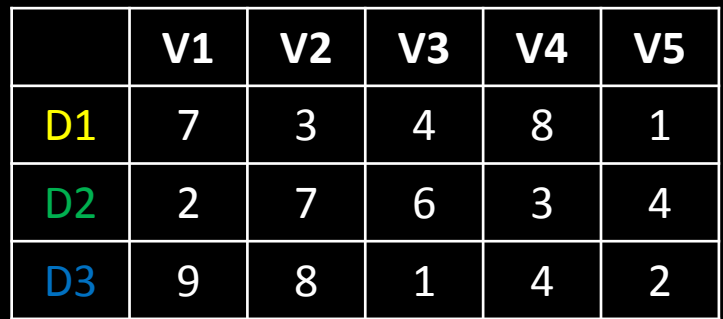

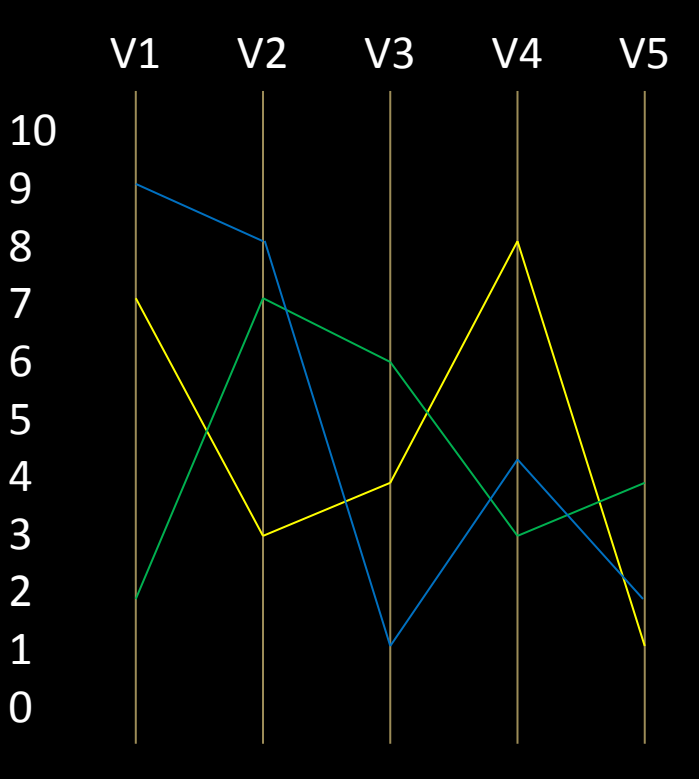

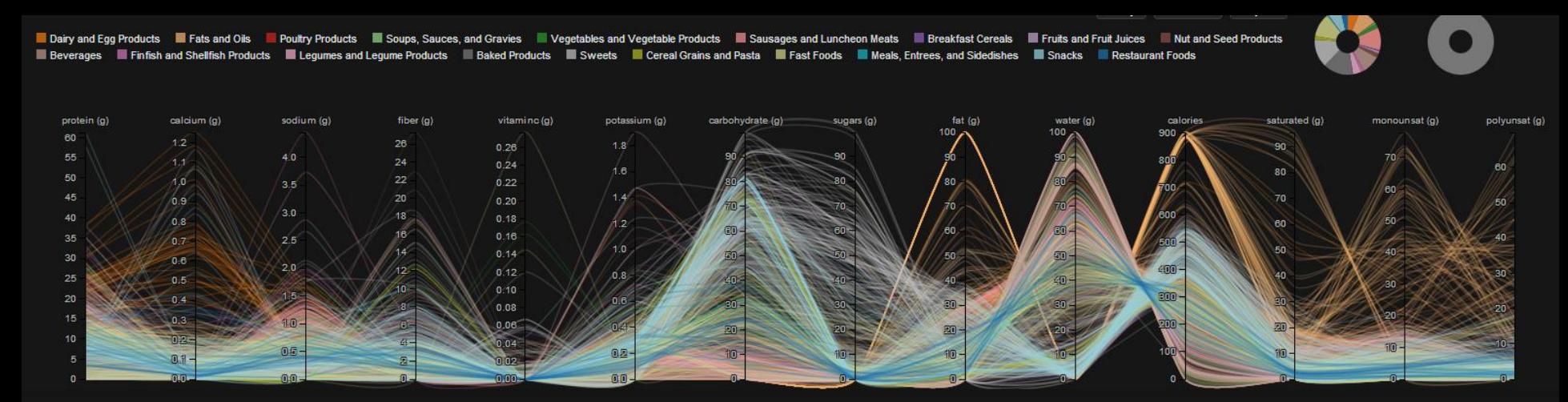

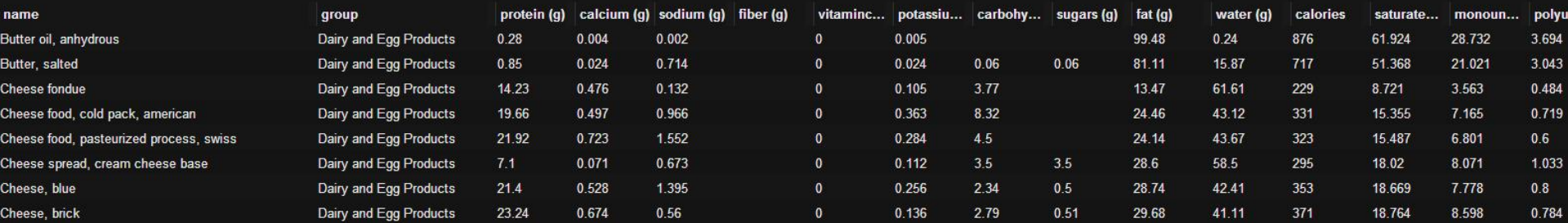

# Speed dating Project 1

- Set up two rows of chairs
- Present Project 1 for 1 minute
- Give constructive feedback for 1 minute
- Switch roles
- Move on
- Stop at 20 minutes

# Speed dating Project 2

- Set up two rows of chairs
- Present Project 2 for 1 minute
- Give constructive feedback for 1 minute
- Switch roles
- Move on
- Stop at 20 minutes

# Watching Assignments

- 1. Watch and closely observe how Sweden's Rosling presents:
	- 1. Hans Rosling's 200 Countries, 200 Years, 4 minutes The Joy of Stats BBC Four [link](http://www.youtube.com/watch?v=jbkSRLYSojo)
	- 2. Hans Rosling's Religions and babies, TED Talk 13 minutes [link](http://www.ted.com/talks/hans_rosling_religions_and_babies.html)
	- 3. Hans Rosling's Global population growth, box by box- 10 minutes [link](http://www.ted.com/talks/hans_rosling_on_global_population_growth.html)
- 2. Read "Seeing Science" by Alyssa Goodman [link](http://arxiv.org/ftp/arxiv/papers/0911/0911.3349.pdf)
- 3. Write a 100-word impression on this material.
- 4. Post this impression together with project 3.

# Project 3

- 1. Learn to use very, very, VERY well Gapminder [link](http://www.gapminder.org/)
- 2. Write a 50-word critique of Gapminder focusing on what it can do better?
- 3. Download as many datasets you want to explore deeply [link](http://www.gapminder.org/data/)
- 4. Use <https://google-developers.appspot.com/chart/> to make (3) a reality.
	- If Google Charts above can't do what you are looking for, find a tool that will.
- 5. Create a URL with text explaining your online interactive visualization.
- 6. Prepare (rehearsing) a 5-minute "Rosling" presentation of your tool and discovery.
- 7. Present next class February 11
- 8. Be ready to give constructive feedback to your peers

#### Break & Student Inc.

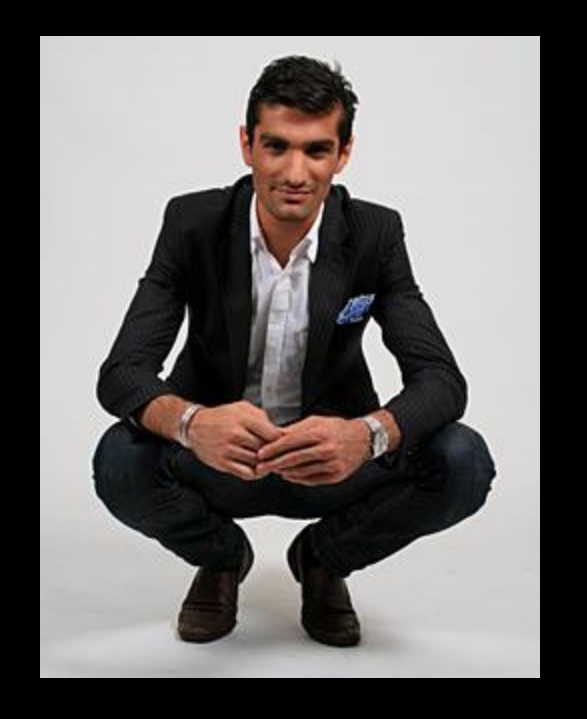

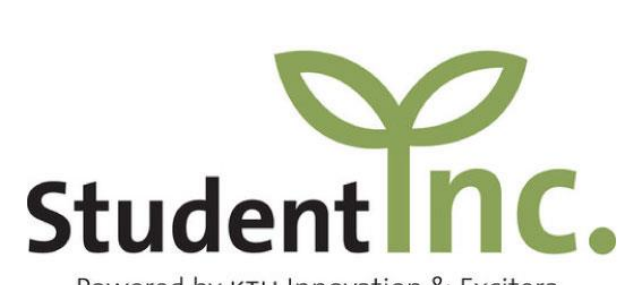

Powered by KTH Innovation & Excitera

# Thank you!

marior@kth.se